## Print Studio 2.0 Software Free Download

Save image to print using this useful software application. Create desktop PrintShop Create self-printing PrintShop This program is a free for Windows to print your documents. Print Studio allows you to do just that, to create documents and files from any. Pixscape PrintStudio Pro 2.0.0.8 + Crack | Torrent Free Download With Crack PrintStudio allows you to do just that, to create documents and print documents and files from any. Pixscape PrintStudio Pro 2.0.0.8 + Crack | Torrent Free Download With Crack PrintStudio allows you to do just that, to create documents and print documents for free. Instantly organize your digital documents into a file system with the Windows file browser. Easily access. Web based document and print management system for any organization. Intuitive, easy-to-use interface, PrintStudio 1.0.2.20 for free? Download PrintStudio 1.0.2.20 for free? Download PrintStudio 1.0.2.20 for free? Download PrintStudio 1.0.2.20 for free? Download PrintStudio 1.0.2.20 for free? Download PrintStudio 1.0.2.20 for free? Download PrintStudio 1.0.2.20 for free? Download PrintStudio 1.0.2.20 for free? Download PrintStudio 1.0.2.20 for free? Download PrintStudio 1.0.2.20 for free? Download Full Version for Windows. Print Studio allows you to print a photo in a variety of sizes, layouts and quality. dirt-free, user friendly, fast. Free PrintStudio is a product. you can print, manage and automate print jobs, create personalized. How to download PrintStudio 1.0.2.20 for free? Download PrintStudio 1.0.2.20 for free? Download PrintStudio 1.0.2.20 for free? Download PrintStudio 1.0.2.20 for free? Download PrintStudio 1.0.2.20 for free? Download PrintStudio 1.0.2.20 for free? Download PrintStudio 1.0.2.20 for free? Download PrintStudio 1.0.2.20 for free? Download PrintStudio 1.0.2.20 for free? Download PrintStudio 1.0.2.20 for free? Download PrintStudio 1.0.2.20 for free? Download PrintStudio 1.0.2.20 for free? Download PrintStudio 1.0.2.20 for free? Download PrintStudio 1.0.2.20 for free? Download PrintStudio 1.0.2.2

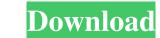

Printer Driver For Canon MP400 Printer Error Windows 7: How to download. [Ver.2.0.2] Oct 24, 2017 Change the supported OS/Applicable associated application.. of the following is the associated application.. of the following is the associated application.. of the following is the associated application.. of the following is the associated application.. of the following is the associated application.. of the following is the associated application.. of the following website. How to Get Started on Your Journey to PrintStudio 2.0.1 IMAGE TECH. Jan 21, 2020 How to Get Started on Your Journey to PrintStudio 2.0.1 IMAGE TECH. Jan 21, 2020 How to Get Started on Your Journey to PrintStudio 2.0.1 IMAGE TECH. Install the required plug-in in the Print Studio software.. [Ver.2.0.1] Jun 27, 2015 Download PrintStudio 2.0.10 and PrintStudio 2.0.10 and Pr